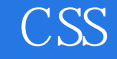

CSS

- 13 ISBN 9787115186577
- 10 ISBN 711518657X

出版时间:2008-11

() Cameron Adams,() David Johnson,() Jina Bolton,() Steve Smith,() Jonathan Snook

页数:202

译者:张普含,李小群

版权说明:本站所提供下载的PDF图书仅提供预览和简介以及在线试读,请支持正版图书。

www.tushu000.com

## CSS

 $\text{CSS}$  and  $\text{CSS}$ "CSS "CSS Edge CSS ZenGarden CSS CSS ZenGarden 到-q基于表格的设计同样的美学效果,而且优于后者的是,它可以把更新、更有趣的设计应用于网页

XHTML CSS

 $\mathbb{C}\mathbb{S}\mathbb{S}$ 

 $HTML$ 

 $\gamma$ 

 $\mathsf{CSS}$ 

## CSS

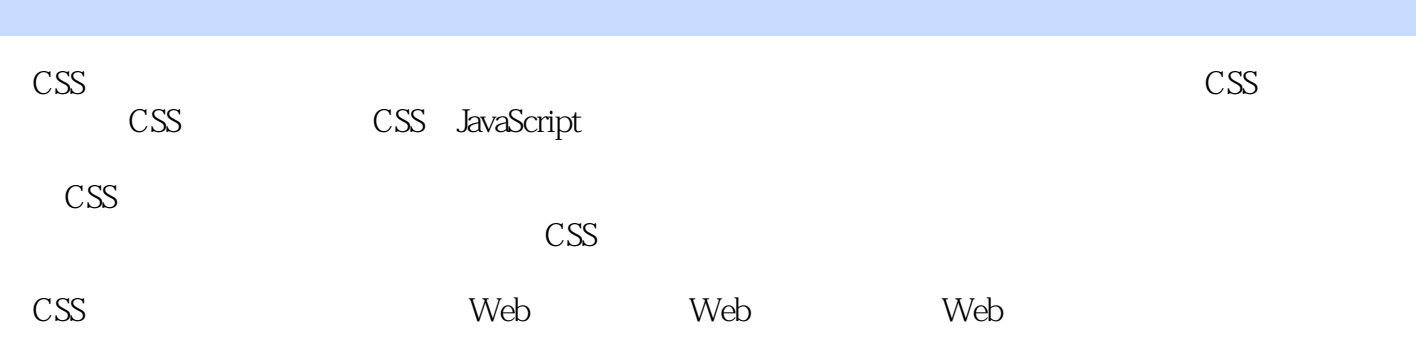

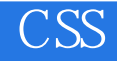

## Cameron Adams Internet<br>
(http://www.themaninblue.com) JavaScript CSS (http://www.themaninblue.com)

。. Jina Bolton entry that we have a state of the state of the state of the state of the state of the state of the

CSS Professional Style Web Designing<br>W $\infty$ W3C and  $\mathcal{L}$  1 1.1 1.2 1.3 1.31 1.3.2 1.4 Flash 换1.4.1 提供基本的标记和CSS1.4.2 提供字体1.4.3 定制JavaScript1.4.4 包含CSS文件1.4.5 调  $\text{CSS1.5}$  2 21 21.1 21.2 21.3 21.3  $2.2$   $2.2$   $2.2$   $2.2$   $2.2$   $2.2$   $2.3$   $2.3$ 2.4 3 3.1 3.2 Deadwood 3.3 来3.3.1 多个背景的可能性3.3.2 background-size属性3.3.3 background-origin属性3.4 小结第4章 导  $4.1 \t 4.2 \t 4.2.1 \t 4.2.3 \t 4.2.3$  调试Internet Explorer4.2.4 添加"你的位置"提示4.3 基本的水平导航4.4 标签导航4.4.1 应用标签 4.4.2 " 4.5 4.5.1 4.5.2 4.5.2 4.5.3  $"$   $"$   $46$   $461$   $462$   $463$  $4.7$   $5$   $5.1$   $5.1.1$   $5.1.2$ 组5.2 表单布局5.2.1 利用CSS5.2.2 应用fieldset和legend样式5.2.3 将单选按钮和复选框分组5.3 必  $5.31$   $5.32$   $5.4$   $6$   $6.1$   $6.1.1$ de 6.2 de 6.3 million 6.2 de 6.3 million 7.1 million 7.1.1 table 1.2 caption<br>7.1.3 thead tbody tfoot 7.1.4 tr 7.1.5 th td 7.1.6 col colgroup<br>7.1.2 caption 7.1.3 thead tbody tfoot 7.1.4 tr 7.1.5 th td 7.1.6 col colgroup 7.2 7.2.1 table 7.2.2 7.2.3 caption 7.2.4 7.3 table 7.3.1 7.3.2 7.4 用JavaScript7.4.1 表行和表列的高亮效果7.4.2 其他想法7.5 未来7.6 小结

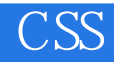

1、cannot say much about it since I'm just a newbie. Maybe I'll come back and read it for the 2nd time after I completed the beginner courses.

 $2$ 

CSS

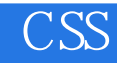

本站所提供下载的PDF图书仅提供预览和简介,请支持正版图书。

:www.tushu000.com